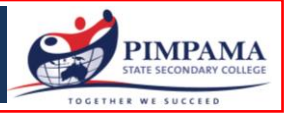

A separate application form must be completed for each student and each invoice to be paid under the payment plan.

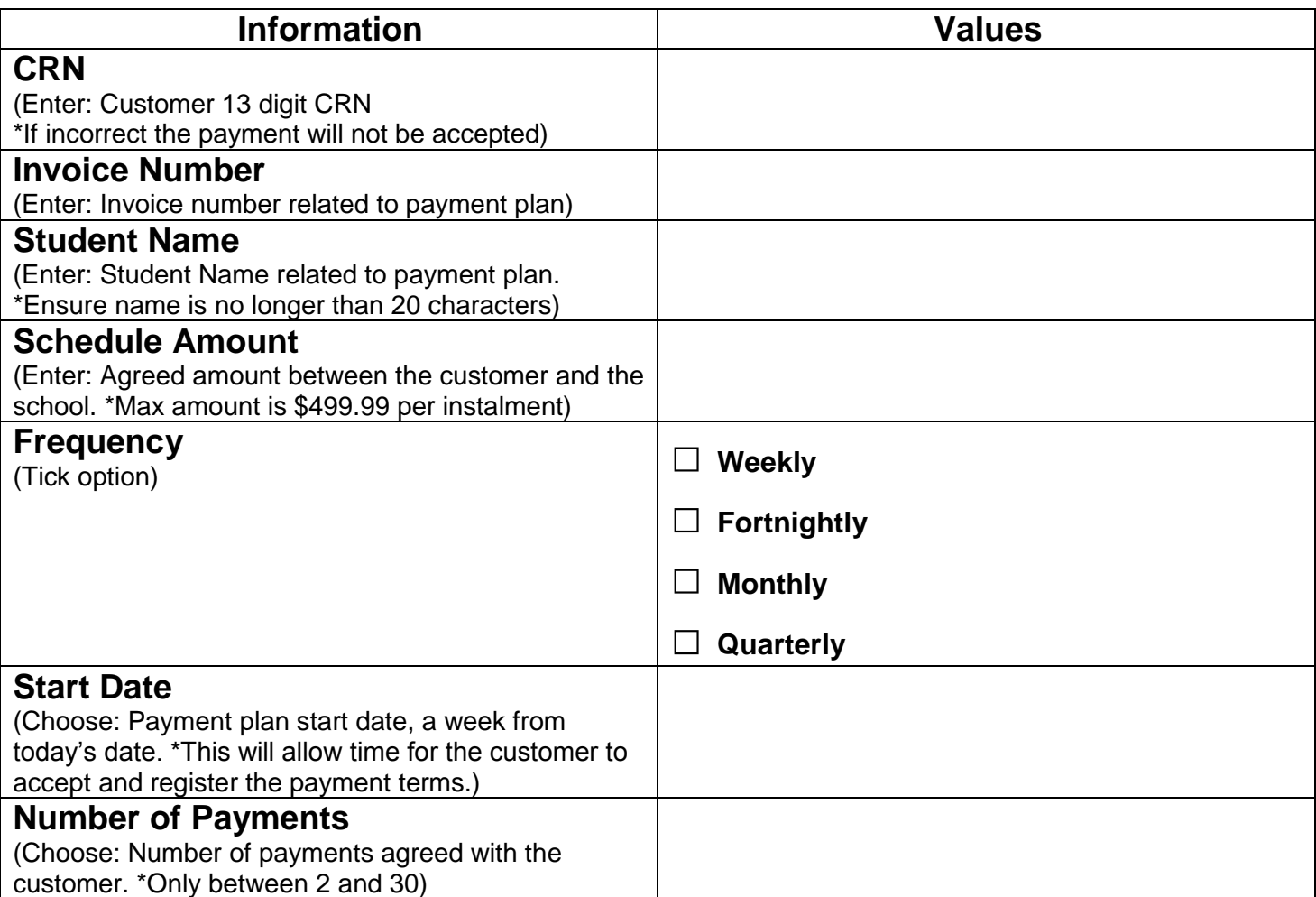

I \_\_\_\_\_\_\_\_\_\_\_\_\_\_\_\_\_\_\_\_\_\_\_\_\_\_\_\_\_\_\_\_\_ understand that I must make the required payments as per my payment plan. Failure to make recurring payments may result in exclusion from the Student Resource Scheme, Laptop Program and extra-curricular activities and result in debt recovery action. I agree to inform the College Administration (5540 9333) should I be unable to make a payment as per my Payment Plan, and agree to pay as soon as possible. I understand I must give at least 72 hours' notice of cancelation of this eDDR agreement and that this agreement is only valid for 12 months from the date of the first deduction.

I understand that this Payment Plan will remain confidential and the details recorded are for identification purposes only and will not be communicated to third parties without your permission.

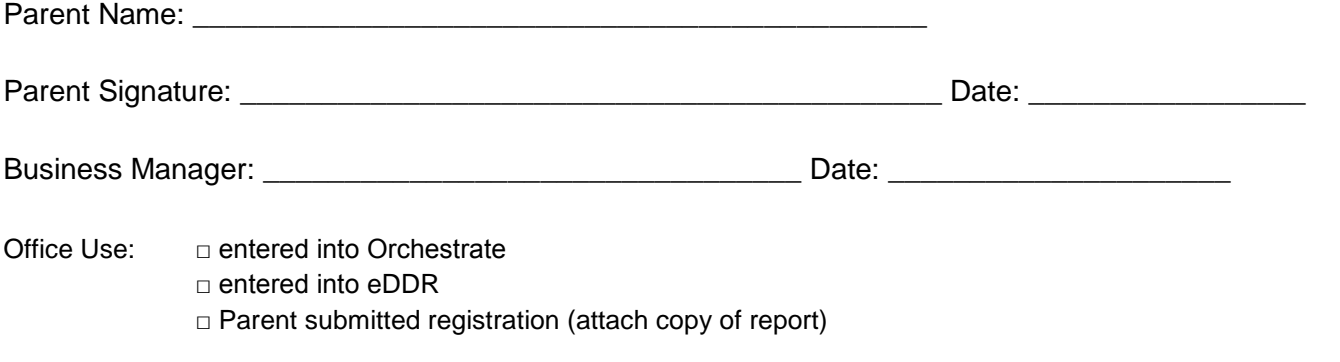